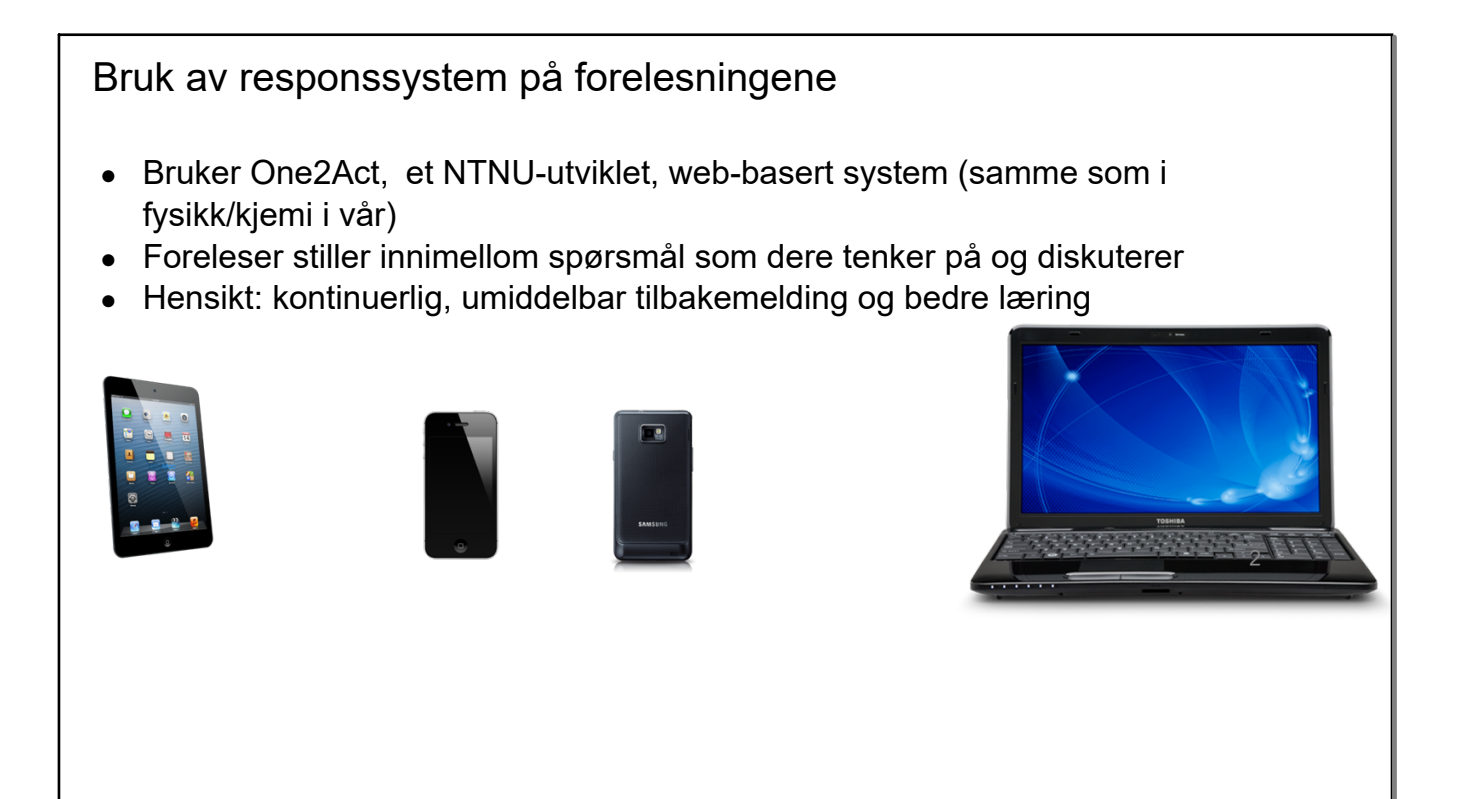

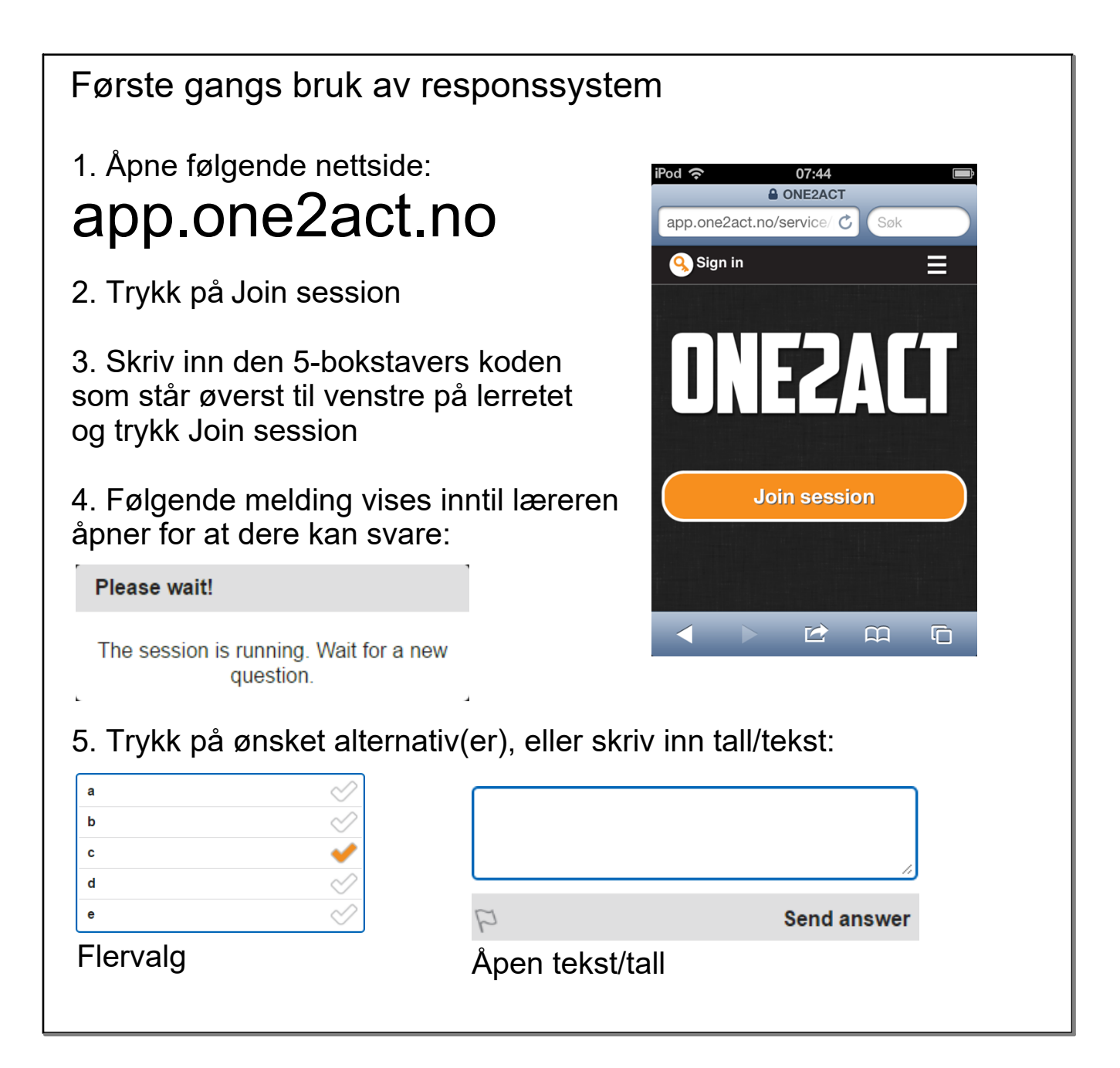

Eksempeldata

Vi genererer et datasett for å illustrere beskrivende statistikk

Spørsmål: hvor gammel er du? Angi alder som helt tall.

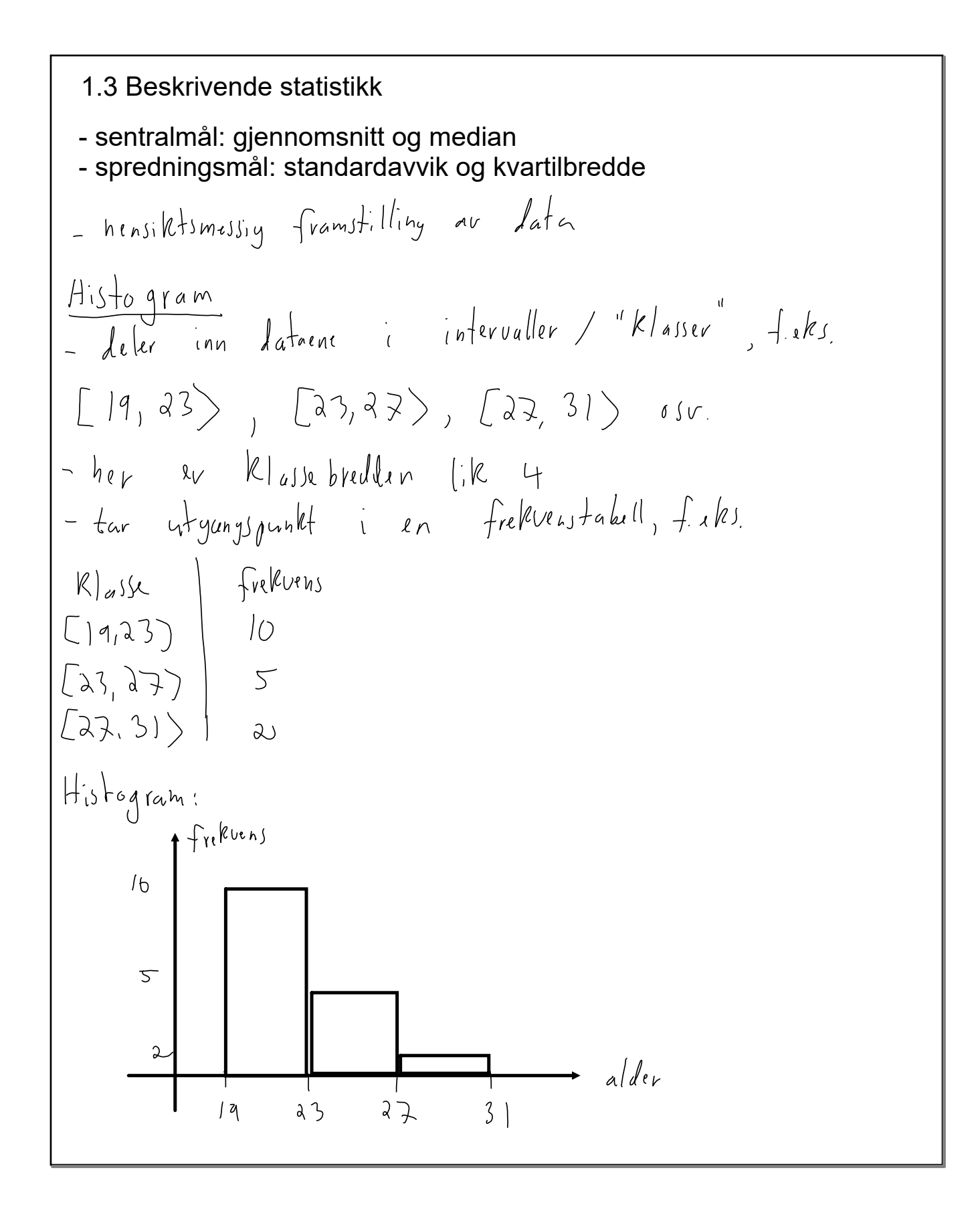

Sentralmål (mål på hvor "sentrum" for et dataseter)

\n1) Gjennomsnift av mailingent 
$$
X_1, X_2, ..., X_n
$$

\n
$$
\overbrace{\mathbf{X}} = \frac{X_1 + X_2 + ... + X_n}{n}
$$
\n
$$
= \frac{\sum_{i=1}^{n} X_i}{n}
$$

\n
$$
= \frac{\sum_{i=1}^{n} X_i}{n}
$$

\n
$$
= \frac{\sum_{i=1}^{n} X_i}{n}
$$

\n
$$
= \frac{\sum_{i=1}^{n} X_i}{n}
$$

\n
$$
= \frac{\sum_{i=1}^{n} X_i}{n}
$$

\n
$$
= \frac{\sum_{i=1}^{n} X_i}{n}
$$

\n
$$
= \frac{\sum_{i=1}^{n} X_i}{n}
$$

\n
$$
= \frac{\sum_{i=1}^{n} X_i}{n}
$$

\n
$$
= \frac{\sum_{i=1}^{n} X_i}{n}
$$

\n
$$
= \frac{\sum_{i=1}^{n} X_i}{n}
$$

\n
$$
= \frac{\sum_{i=1}^{n} X_i}{n}
$$

\n
$$
= \frac{\sum_{i=1}^{n} X_i}{n}
$$

\n
$$
= \frac{\sum_{i=1}^{n} X_i}{n}
$$

\n
$$
= \frac{\sum_{i=1}^{n} X_i}{n}
$$

\n
$$
= \frac{\sum_{i=1}^{n} X_i}{n}
$$

\n
$$
= \frac{\sum_{i=1}^{n} X_i}{n}
$$

\n
$$
= \frac{\sum_{i=1}^{n} X_i}{n}
$$

\n
$$
= \frac{\sum_{i=1}^{n} X_i}{n}
$$

\n
$$
= \frac{\sum_{i=1}^{n} X_i}{n}
$$

\n
$$
= \frac{\sum_{i=1}^{n} X_i}{n}
$$

\n
$$
= \frac{\sum_{i=1}^{n} X_i}{n}
$$

\n
$$
= \frac{\sum_{i=1}^{n} X_i}{n}
$$

\n
$$
= \frac{\sum_{
$$

Spredningsmål (mål på hvor "spredt" et dataseter)  
\n1) 
$$
\frac{1}{4}
$$
 and  $\frac{1}{4}$  by  $\frac{1}{4}$  has at  $\pi$  if  $\frac{1}{4}$  is  $\frac{1}{4}$  if  $\frac{1}{4}$  is  $\frac{1}{4}$  if

| a) Kvartilb                | \n $\frac{1}{2}$ Rvartil\n | \n $\frac{1}{2}$ Rvartil\n | \n $\frac{1}{2}$ Rvartil\n | \n $\frac{1}{2}$ Rvartil\n | \n $\frac{1}{2}$ Rvartil\n | \n $\frac{1}{2}$ Rvarlet\n | \n $\frac{1}{2}$ Rvarlet\n | \n $\frac{1}{2}$ Rvarlet\n | \n $\frac{1}{2}$ Rvarlet\n | \n $\frac{1}{2}$ Rvarlet\n | \n $\frac{1}{2}$ \n |
|----------------------------|----------------------------|----------------------------|----------------------------|----------------------------|----------------------------|----------------------------|----------------------------|----------------------------|----------------------------|----------------------------|---------------------|
| \n $\frac{1}{2}$ Rvarlet\n | \n $\frac{1}{2}$ Rvarlet\n | \n $\frac{1}{2}$ \n        |                            |                            |                            |                            |                            |                            |                            |                            |                     |
| \n $\frac{1}{2}$ Rvarlet\n | \n $\frac{1}{2}$ Rvarlet\n | \n $\frac{1}{2}$ \n        |                            |                            |                            |                            |                            |                            |                            |                            |                     |
| \n $\frac{1}{2}$ Rvarlet\n | \n $\frac{1}{2}$ Rvarlet\n | \n $\frac{1}{2}$ \n        |                            |                            |                            |                            |                            |                            |                            |                            |                     |
| \n $\frac{1}{2}$ Rvarlet\n | \n $\frac{1}{2}$ Rvarlet\n | \n $\frac{1}{2}$ \n        |                            |                            |                            |                            |                            |                            |                            |                            |                     |
| \n $\frac{1}{2}$ Rvarlet\n | \n $\frac{1}{2}$ Rvarlet\n | \n $\frac{1}{2}$ \n        |                            |                            |                            |                            |                            |                            |                            |                            |                     |
| \n $\frac{1}{2}$ Rvarlet\n | \n $\frac{1}{2}$ Rvarlet\n | \n $\frac{1}{2}$ \n        |                            |                            |                            |                            |                            |                            |                            |                            |                     |
| \n $\frac{1}{2}$ Rvarlet\n | \n $\frac{1}{2}$ \n        | \n $\frac{1}{2}$ \n        |                            |                            |                            |                            |                            |                            |                            |                            |                     |
| \n $\frac{1}{2}$           |                            |                            |                            |                            |                            |                            |                            |                            |                            |                            |                     |

| Quiz                                                                      |
|---------------------------------------------------------------------------|
| City følgende dataset bestående av alderen til 7 studenter:               |
| 19, (19, 21, (22, 22, (25), 80)                                           |
| WWilke påstander er riktige (du kan velge så mange du vil)?               |
| A. Medianen er 22                                                         |
| B. Medianen er 4                                                          |
| C. 1. kvartil er 19                                                       |
| D. 1. kvartil er 22                                                       |
| E. 1. kvartil er 22                                                       |
| E. 3. kvartil er 22                                                       |
| G. 3. kvartil er 80                                                       |
| H. 3. Kvartilbredden er 4                                                 |
| J. Kvartilbredden er 6                                                    |
| Q, $\epsilon$ obs. nr. $\frac{n+1}{4} = nr$ . $\frac{\gamma+1}{4} = nr$ . |
| Q, $\epsilon$ obs. nr. $\frac{n+1}{4} = nr$ .                             |
| Q, $\epsilon$ obs. nr. $\frac{n+1}{4} = nr$ .                             |
| Q, $\epsilon$ obs. $\frac{n+1}{4} = nr$ .                                 |
| Q, $\frac{1}{3} = \frac{1}{3} \times \frac{1}{3} = \frac{1}{3}$ .         |
| W, $\frac{1}{3} = \frac{1}{3} \times \frac{1}{3} = \frac{1}{3}$ .         |

Beskrivende statistikk ved hjelp av dataverktøy-se hjemmerryhing 1

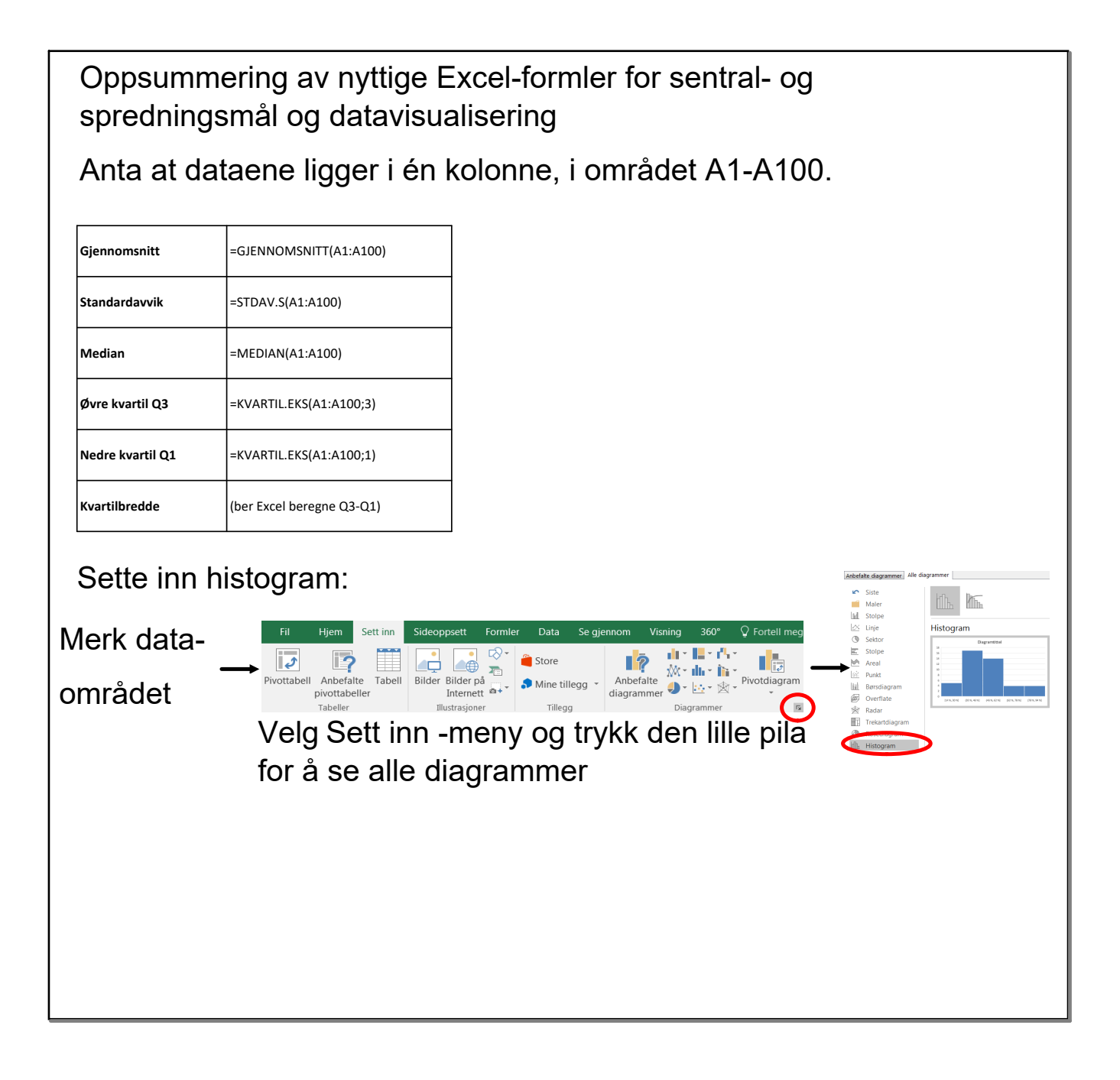

oh god i'm so bored somebody help me.mp4Ø